### **DAFTAR ISI**

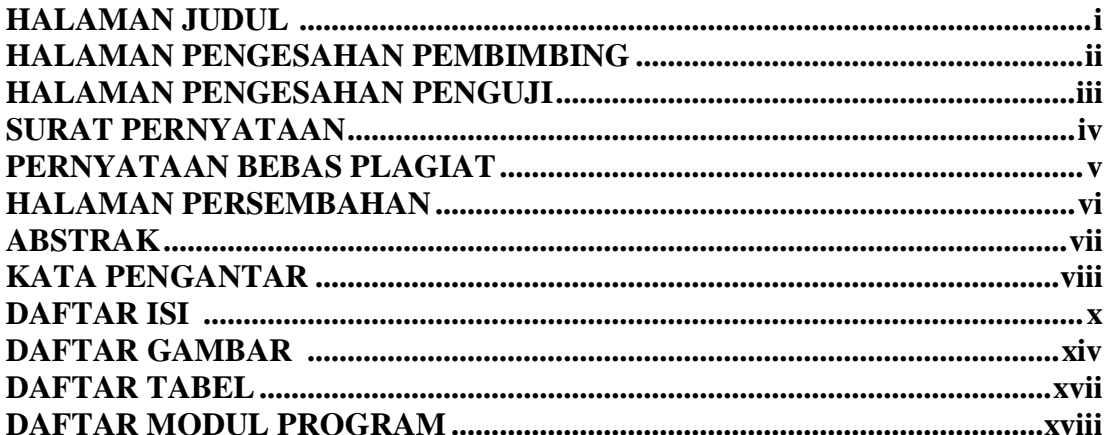

#### **BAB I PENDAHULUAN**

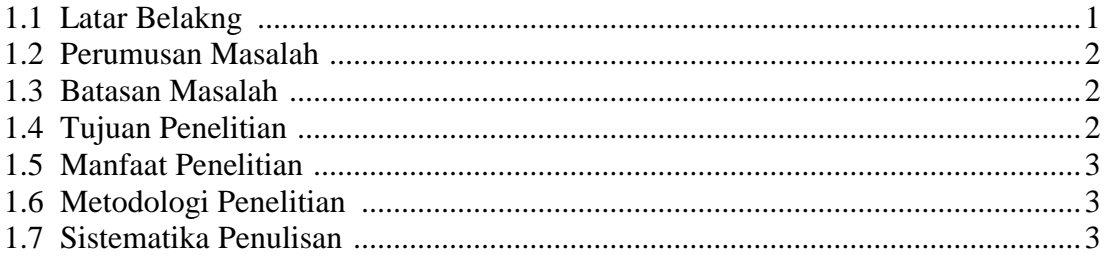

### **BAB II LANDASAN TEORI**

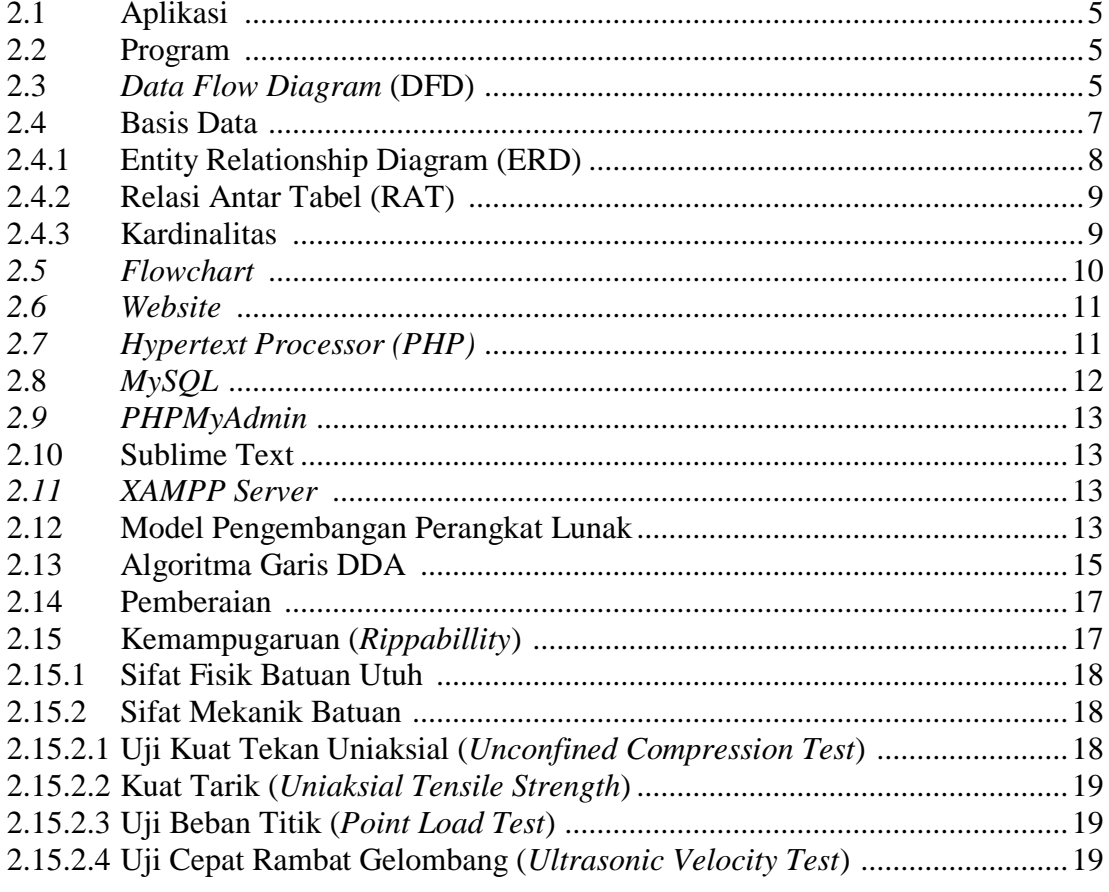

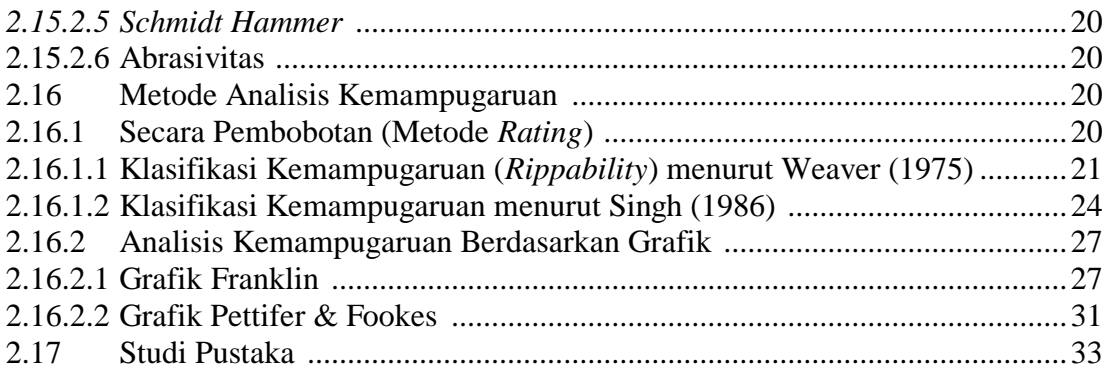

# **BAB III ANALISIS DAN PERANCANGAN**

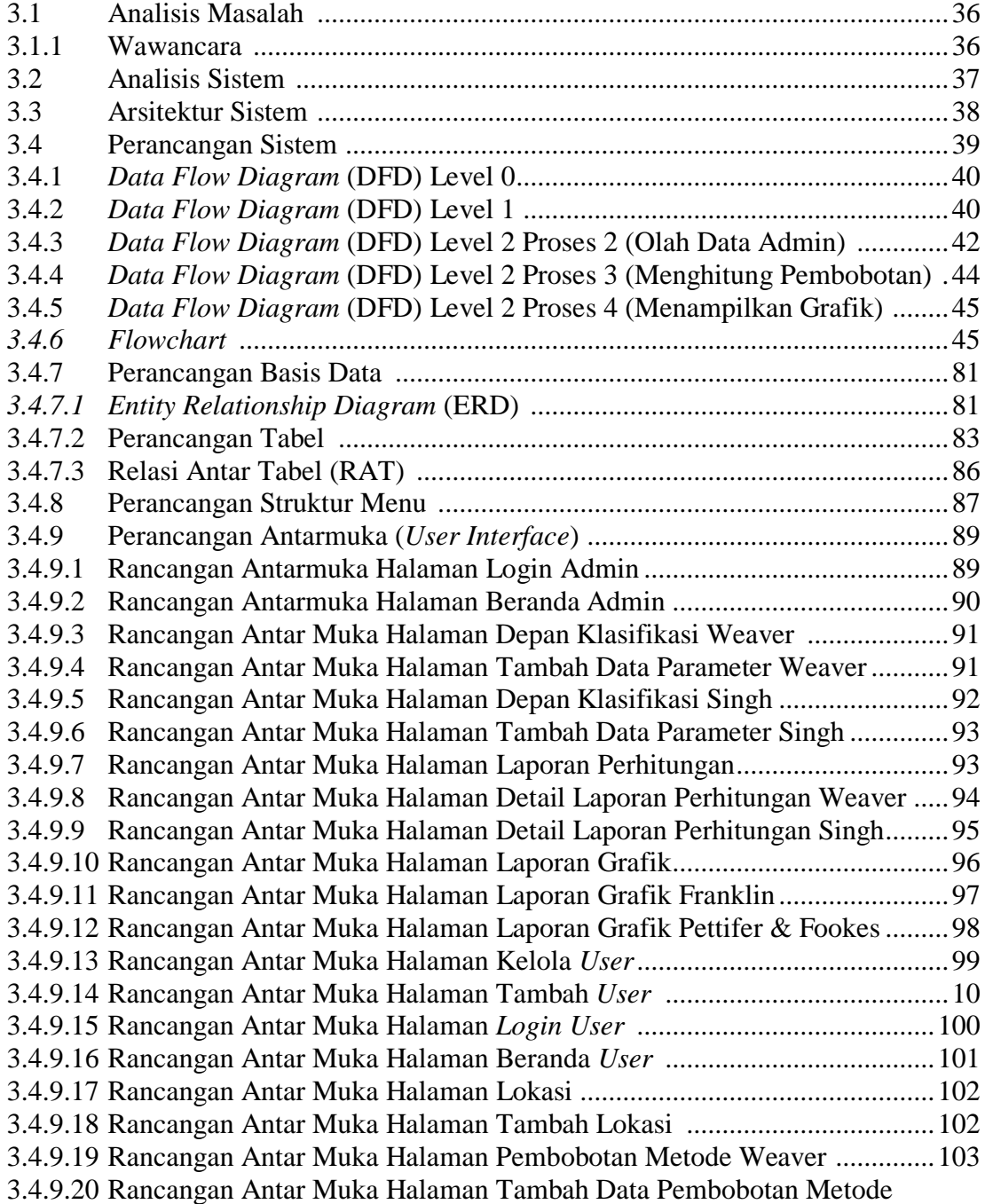

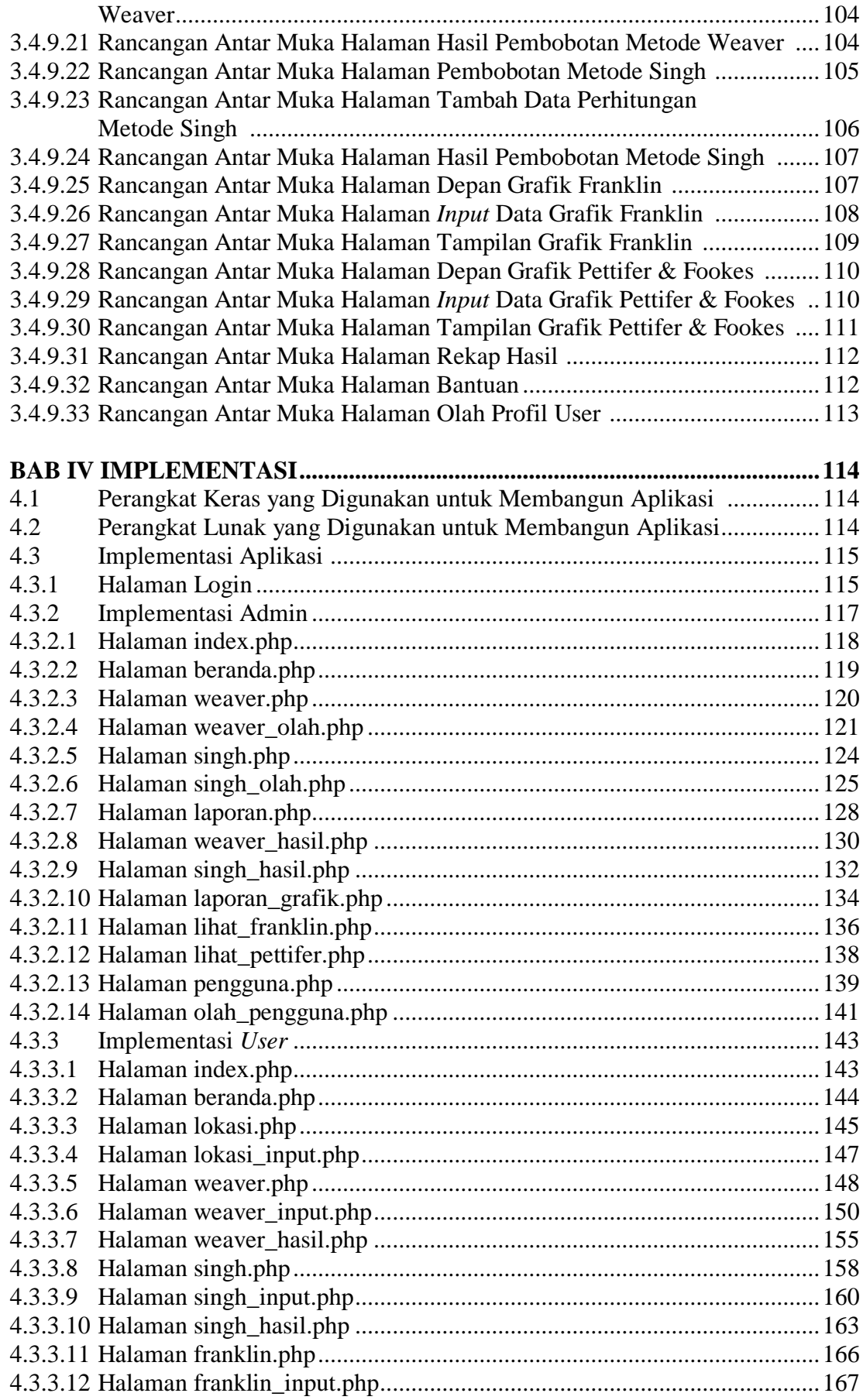

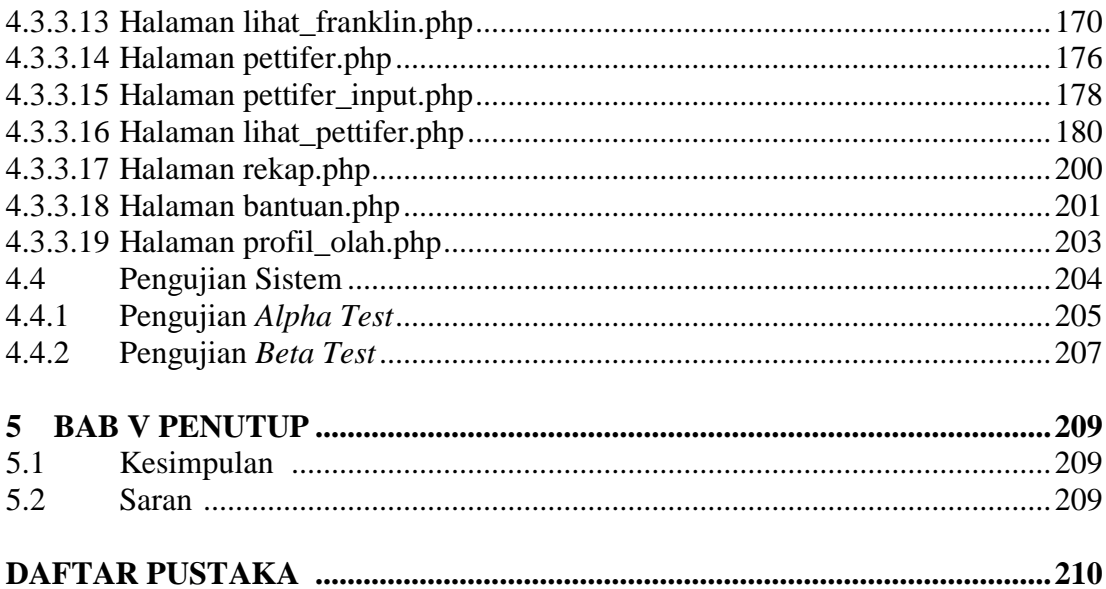

### **DAFTAR GAMBAR**

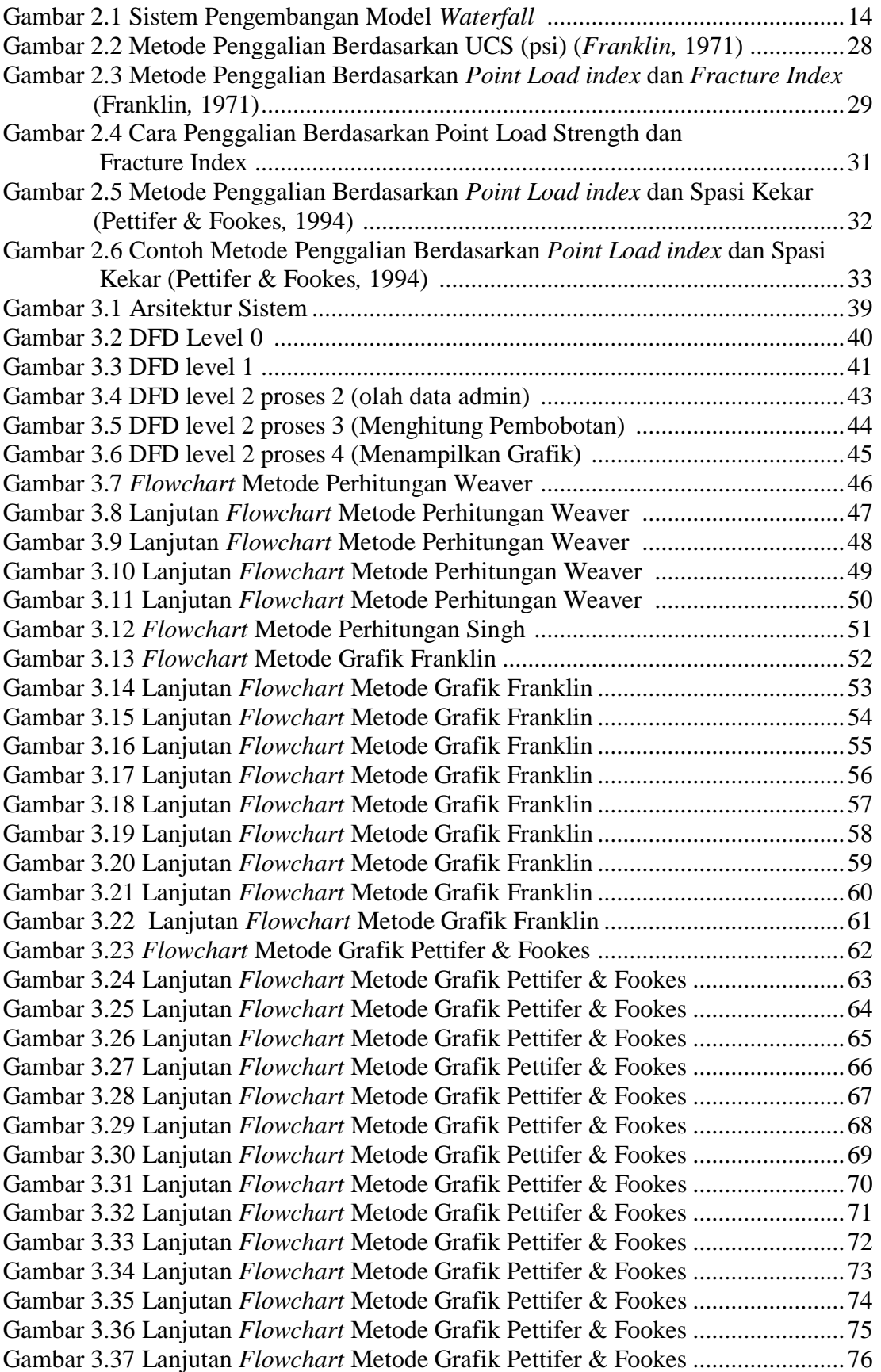

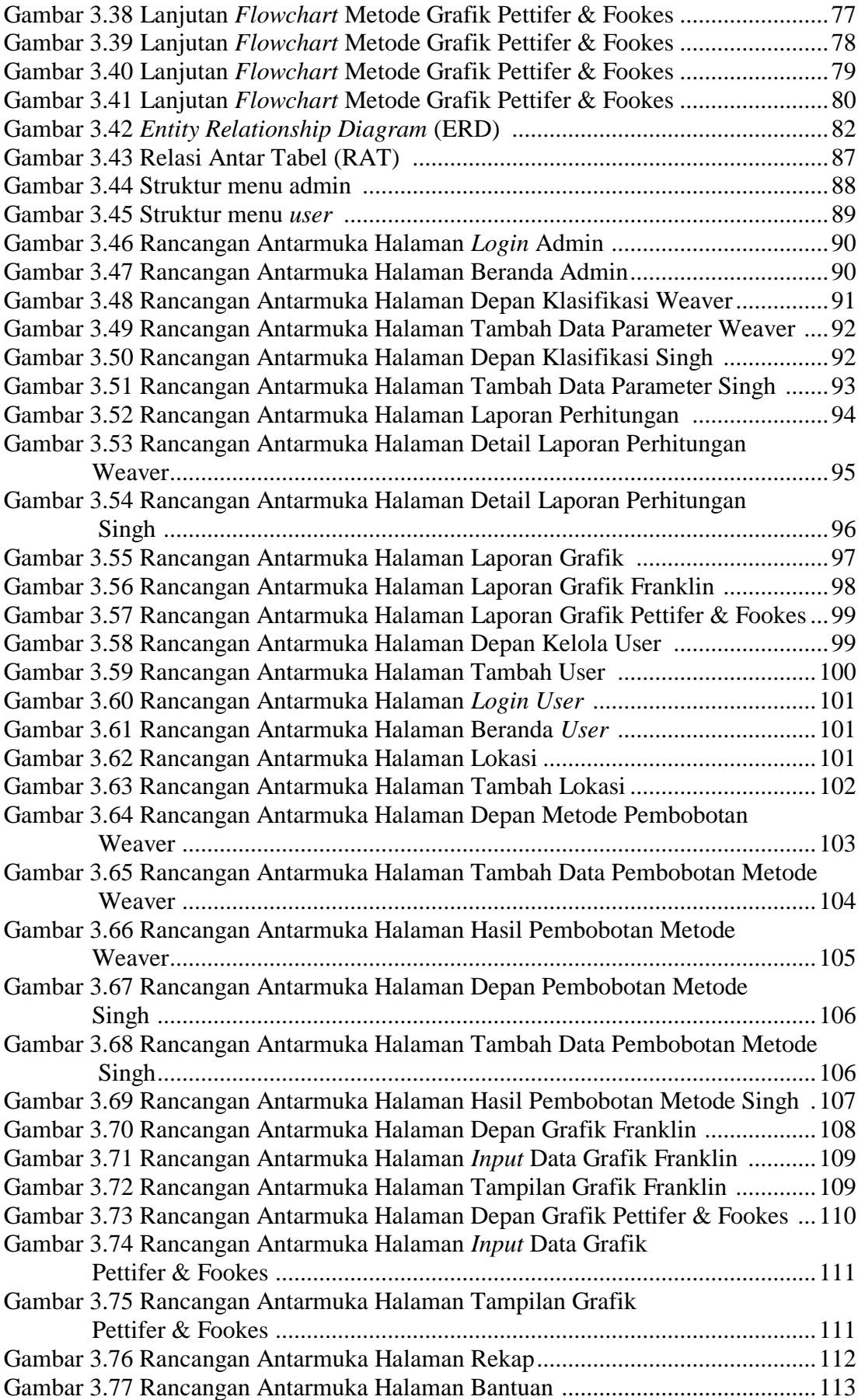

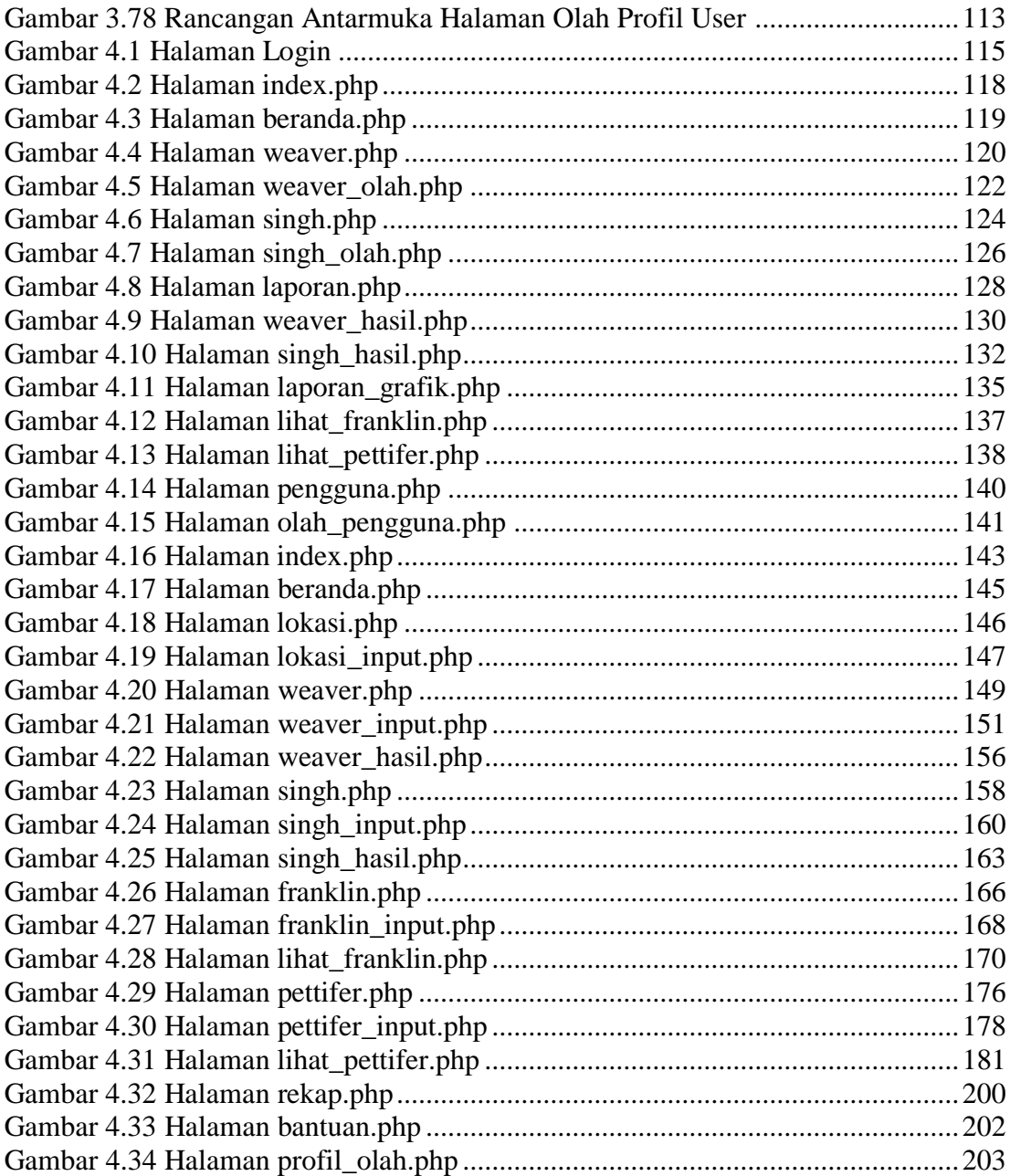

### **DAFTAR TABEL**

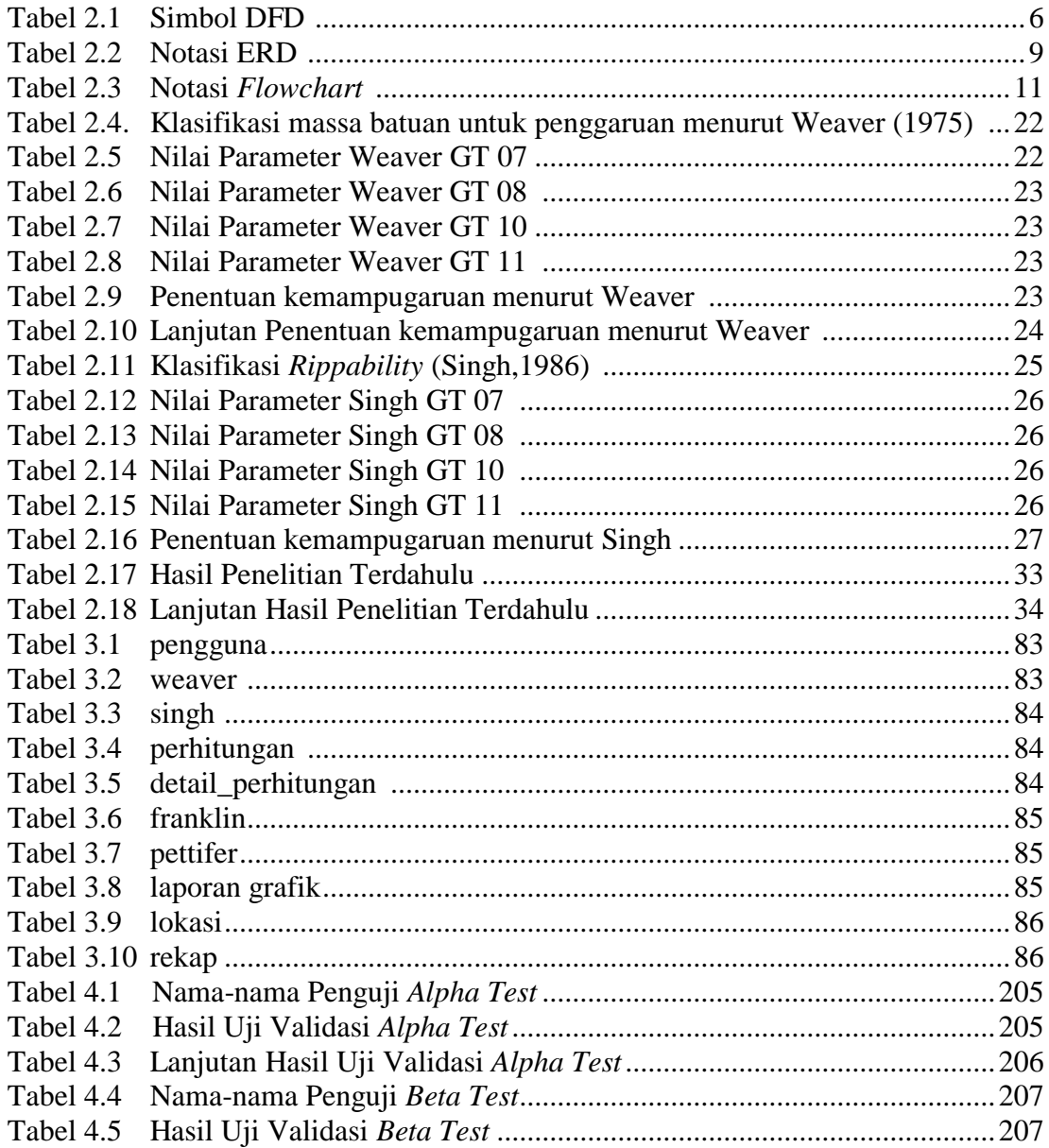

## **DAFTAR MODUL PROGRAM**

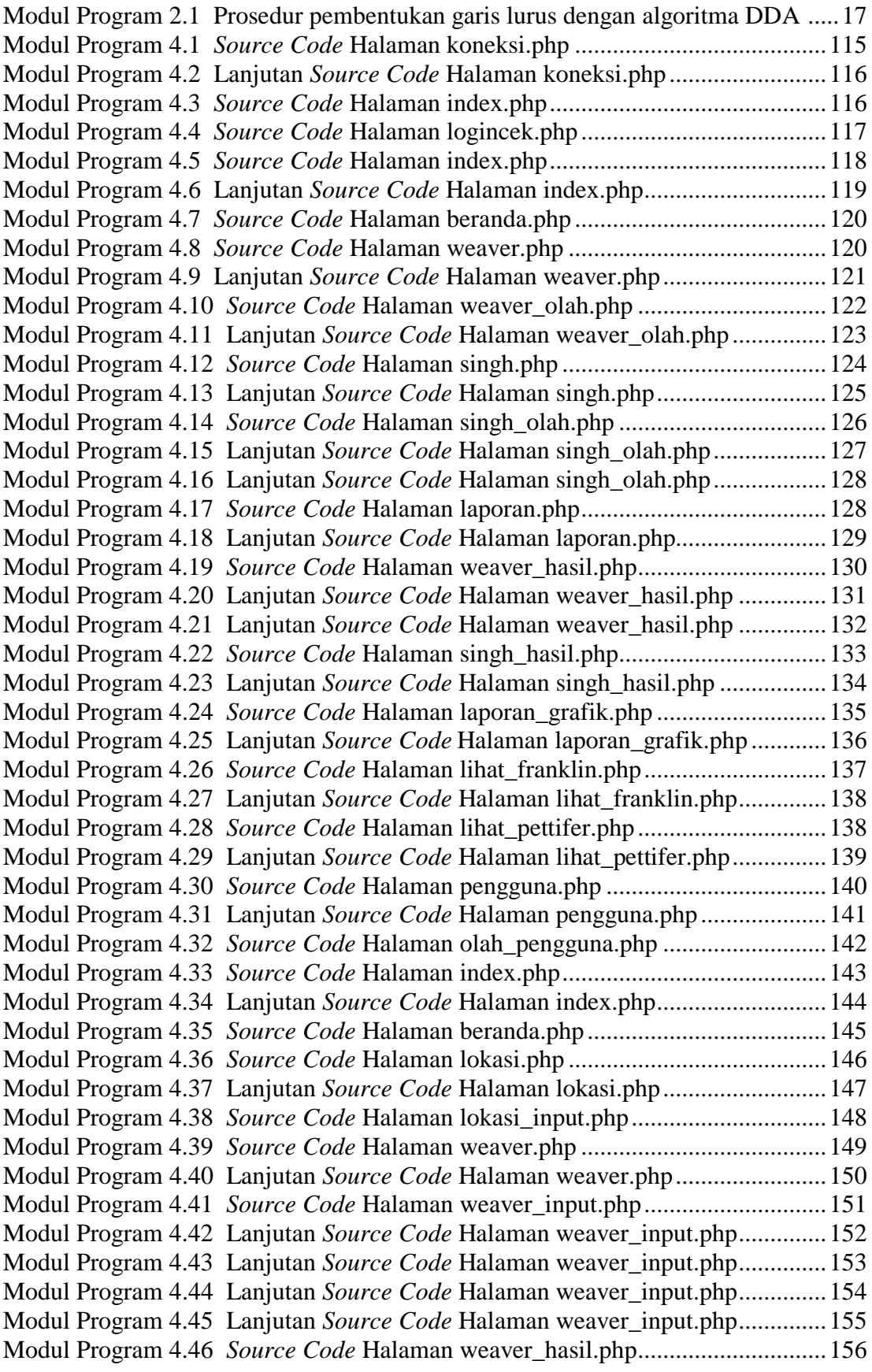

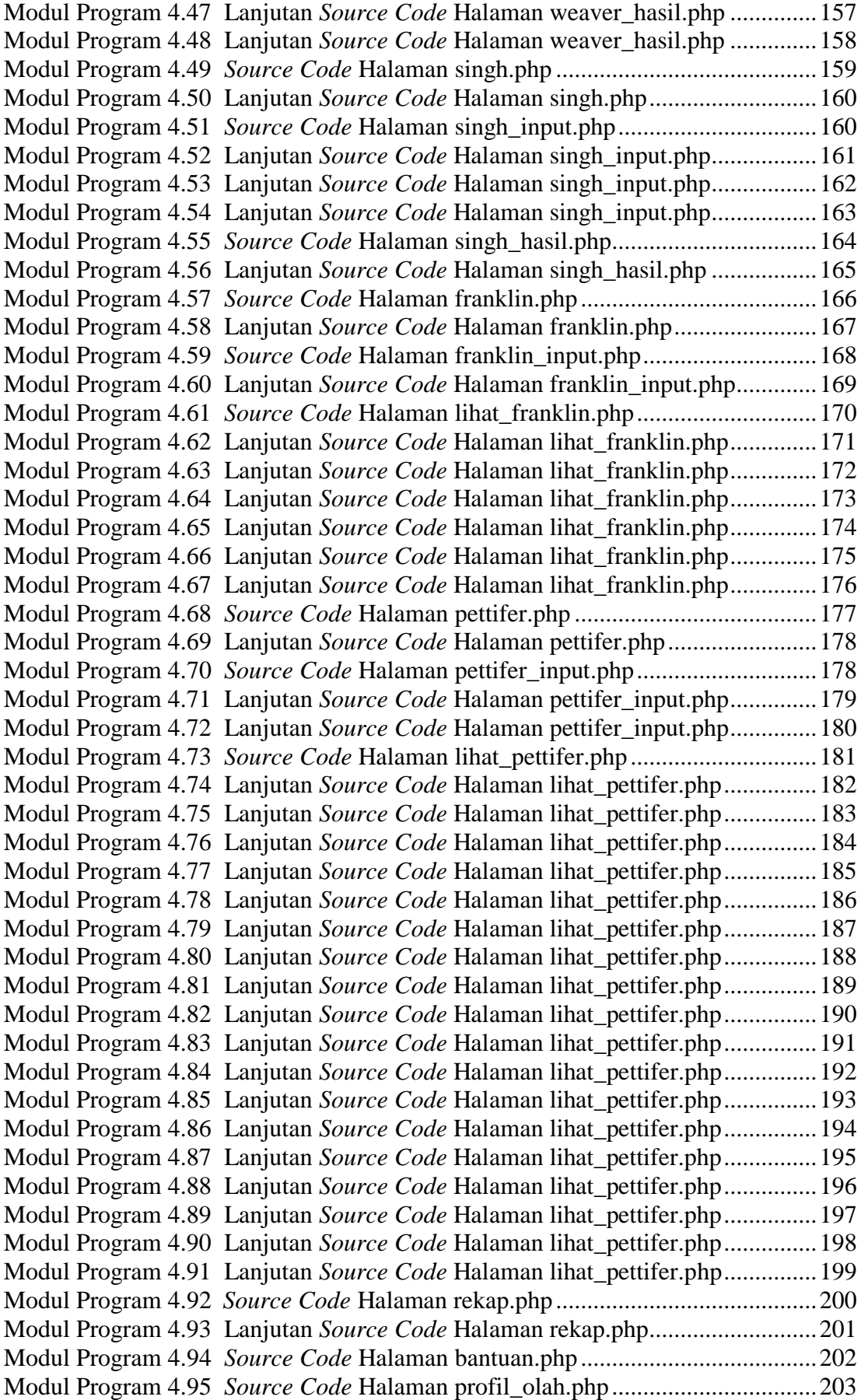

Modul Program 4.96 Lanjutan *Source Code* Halaman profil\_olah.php..................204